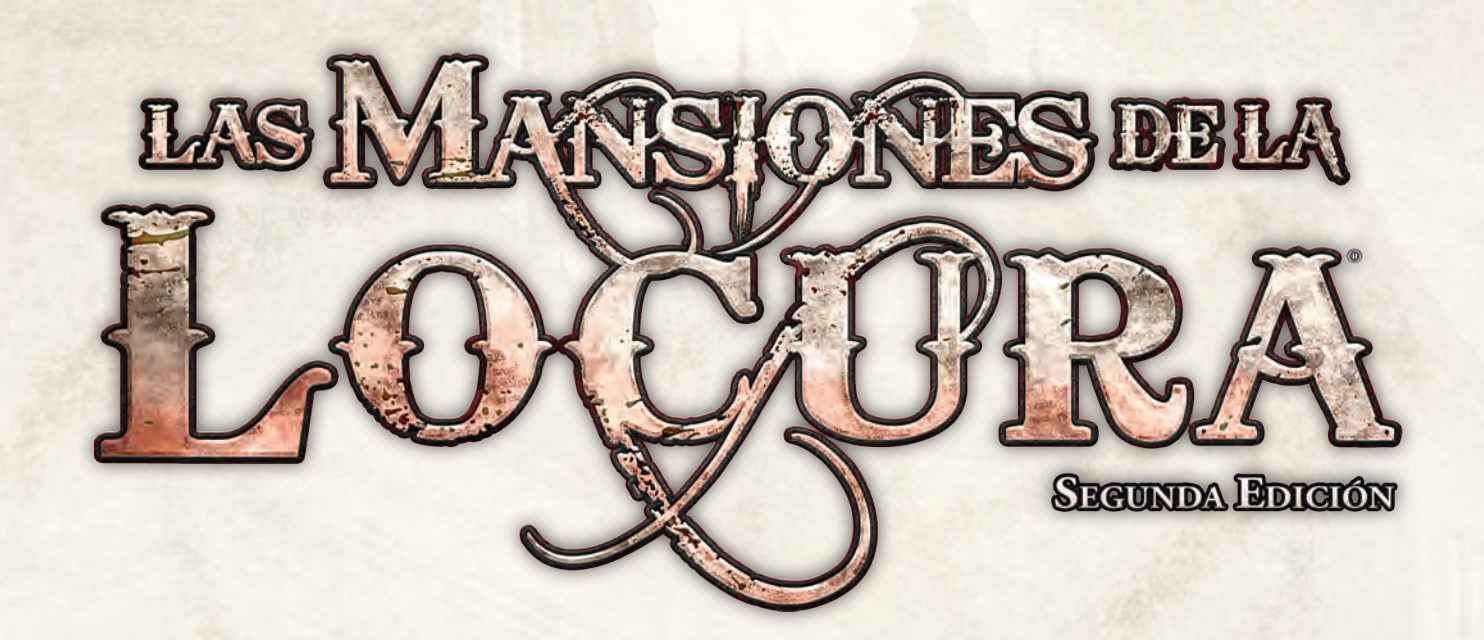

### La Senda de la Serpiente

*Daniela maldijo entre dientes cuando el mango liso del machete se escurrió de su mano sudorosa y el arma se quedó enganchada en unas enredaderas.*

*–No dijiste que la selva se resistiría tanto, Ursula –protestó.*

*Ursula se limitó a reír; su bonita sonrisa hizo que Daniela se ruborizase mientras intentaba torpemente liberar el machete.*

*–Como sigas apretándolo tan fuerte, van a salirte ampollas –advirtió Ursula señalándole la mano–. Agárralo con el pulgar y el índice, y deja que la gravedad haga el trabajo por ti. Mira, tienes que cogerlo así...*

*–Se acabó la clase –la interrumpió Leo, que estaba ayudando al viejo Norman a sortear una maraña de raíces de ceiba–. Aún nos quedan varios kilómetros por recorrer antes de que anochezca. No podemos permitirnos ningún retraso.*

*¡El chasquido de la cuerda de un arco fue el único aviso que tuvieron antes de que unas flechas primitivas lloviesen sobre el claro! Unas criaturas extrañas, como serpientes humanoides con largas colas en lugar de piernas, aparecieron deslizándose entre los gruesos y elevados árboles.*

*–Habéisss llegado demasssiado lejosss, intrusssosss –siseó uno de los seres–. No ssssaldréisss de esssta ssselva con vida.*

*La criatura preparó otra flecha y tensó el arco, pero en ese momento se oyeron dos disparos y cayó muerta. Leo apuntó a otra de las criaturas con el humeante cañón de su pistola.*

*–Recordad que todavía nos quedan unos ocho kilómetros. Más vale que acabemos esto deprisa.*

*Ursula desenfundó su cuchillo de supervivencia. Norman hojeó su cuaderno y empezó a mascullar una letanía. Cuando una de las serpientes se abalanzó sobre ellos, Daniela inspiró profundamente, aflojó el puño y enarboló su machete.*

### Icono de la expansión

Todas las cartas y módulos de tablero de esta expansión están marcadas con el icono de expansión de *La Senda de la Serpiente* para diferenciar estos componentes de las cartas y módulos de tablero de la caja básica de *Las Mansiones de la Locura*.

# Resumen de la expansión

*La Senda de la Serpiente* es una expansión para la segunda edición de *Las Mansiones de la Locura*; en ella, los investigadores explorarán la selva afrontando riesgos más peligrosos que la escasez de agua o el ocasional jaguar hambriento. En la penumbra de la espesura, un mortífero depredador acecha en busca de una nueva presa. Un templo antiguo se alza entre el follaje, erigido en una época distante por manos no humanas. Ni siquiera Arkham está a salvo cuando un repentino terremoto transforma una mansión de Nueva Inglaterra en un imposible paisaje tropical.

*La Senda de la Serpiente* presenta tres escenarios adicionales, más eventos de los Mitos y un nuevo tipo de rompecabezas para la aplicación digital, así como las fichas de Maleza y Escombros introducidas por primera vez en esta expansión. También se incluyen nuevos módulos de tablero, monstruos, investigadores y diversas cartas que aportarán variedad a vuestras investigaciones.

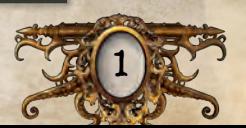

 $\overline{c}$ 

### **CONTENIDO**

La expansión *La Senda de la Serpiente* incluye los siguientes componentes:

- 17 módulos de tablero
- 4 cartas de Investigador con sus correspondientes miniaturas
- 8 indicadores de Monstruo con sus correspondientes miniaturas
- 16 cartas de Objeto común
- 5 cartas de Objeto único
- 15 cartas de Hechizo
- 12 cartas de Estado
- 3 cartas de Daño
- 3 cartas de Horror
- 5 fichas de Personaje
- 27 fichas de Maleza / Escombros
- 8 fichas de Puerta
- 8 fichas de Pared

#### MONTAJE DE LOS MONSTRUOS

La miniatura del Basilisco antediluviano consta de cuatro piezas que han de montarse como se indica en la ilustración. Si unes las piezas con pegamento, espera a que se seque antes de pegar la miniatura a la peana.

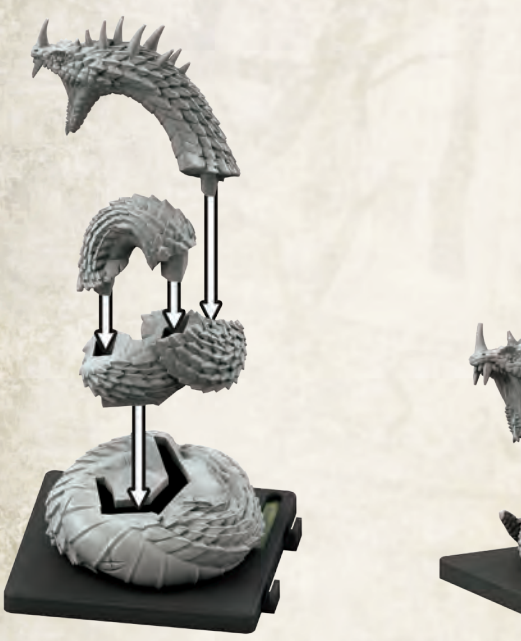

*Montaje del Basilisco antediluviano*

*Basilisco antediluviano ya montado*

La miniatura del Basilisco antediluviano debe pegarse sobre la peana grande, y los Guardianes del templo se pegan sobre peanas medianas. Se recomienda usar pegamento instantáneo de cianoacrilato para una fijación rápida y eficaz. No olvides consultar las medidas de seguridad correspondientes de todos los pegamentos y materiales que uses para el montaje de las miniaturas. Para acabar, monta las miniaturas de los demás monstruos sobre las peanas pequeñas.

# Cómo usar esta expansión

Para jugar con la expansión *La Senda de la Serpiente* basta con añadir las fichas de Maleza / Escombros a la reserva general de fichas. Todos los demás componentes de esta expansión se incorporan en los respectivos mazos o reservas de la segunda edición de *Las Mansiones de la Locura*. Recuerda acceder al Administrador de colección de la aplicación digital para añadir este producto a tu colección.

## Reglas adicionales

#### **ESCOMBROS**

Los Escombros son una característica del entorno que representa una gran acumulación de piedras y cascotes que suponen un obstáculo para los investigadores.

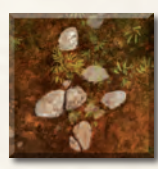

- $\sum$  Un investigador situado en un espacio que contiene Escombros no puede realizar acciones de búsqueda, exploración ni interacción.
- *Ficha de Escombros*
- ^ Cuando un investigador equipado con un *Arma pesada* se mueve a un espacio que contiene Escombros, tiene la oportunidad de descartar una ficha de Escombros de ese espacio.
- $\sum$  Empleando una acción, un investigador tiene la oportunidad de intentar retirar todos los Escombros haciendo una tirada de Fuerza (<). Por cada Éxito (料) que obtenga en esta tirada, el investigador tiene la oportunidad de descartar una ficha de Escombros de su espacio. Si dicho investigador está equipado con un *Arma pesada*, en vez de eso puede descartar todas las fichas de Escombros de su espacio, sea cual sea el resultado de la tirada.

### MALEZA

La Maleza es una característica del entorno que representa un follaje tan tupido y enmarañado que supone un obstáculo para los investigadores.

 $\sum$  Cuando un investigador va a salir de un espacio que contiene Maleza, debe hacer una tirada de Observación (C). La dificultad de esta tirada es igual a la cantidad de fichas de Maleza que haya en el espacio

*Ficha de Maleza*

del investigador. Si supera esta tirada, puede salir del espacio sin ningún efecto adicional. Si falla la tirada, el investigador suelta un Objeto aleatorio y luego sale del espacio.

- ^ Cuando un investigador equipado con un *Arma de filo* se mueve a un espacio que contiene Maleza, tiene la oportunidad de descartar una ficha de Maleza de ese espacio.
- ^ Empleando una acción, un investigador equipado con un *Arma de filo* tiene la oportunidad de descartar todas las fichas de Maleza que haya en su espacio.
- $\sum$  Cuando se coloca Fuego en un espacio que contiene Maleza, se descartan todas las fichas de Maleza de dicho espacio.
- $\sum$  No puede colocarse Maleza en un espacio que ya contiene Fuego.

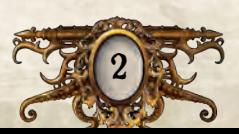

#### Rompecabezas de Anillos

Un rompecabezas de Anillos es un tipo de rompecabezas en el que un investigador trata de alinear símbolos idénticos dispuestos en cuatro anillos concéntricos.

- $\sum$  Hay tres anillos externos y uno central. Cada anillo está dividido en seis secciones que contienen un símbolo.
	- Todos los anillos presentan los mismos símbolos en el mismo orden, pero algunos están ocultos (1). El jugador debe deducir cuáles son los símbolos que faltan.
	- Cada símbolo puede aparecer más de una vez.
- $\gg$  Usando un paso de rompecabezas, un investigador puede rotar cualquiera de los tres anillos externos seleccionándolo en la aplicación y pulsando una de las flechas que hay en la parte derecha de la pantalla, según la dirección hacia la que quiera rotar el anillo (2).
	- Cada rotación desplaza una vez todas las secciones de ese anillo.
	- El anillo central (3) no se puede rotar.

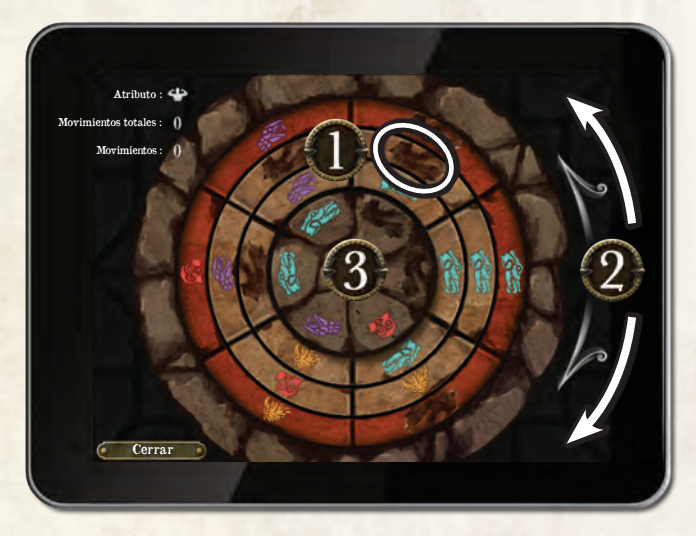

 $\sum$  El rompecabezas se resuelve cuando los anillos externos se encuentran en la misma posición que el central, de tal modo que los símbolos correspondientes queden alineados (estén ocultos o no), tal y como se muestra en el ejemplo de abajo.

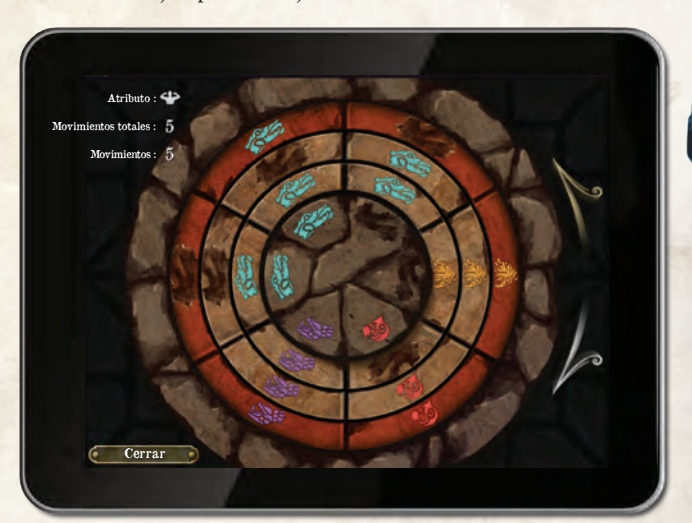

### Preguntas frecuentes

*P. ¿Puede Daniela Reyes utilizar su capacidad especial cuando otro investigador resuelva un rompecabezas?*

R. Sí.

*P. ¿La capacidad especial de Leo Anderson permite que un investigador se mueva un espacio incluso aunque no esté dentro de su alcance?*

R. Sí.

- *P. ¿Las Puertas y Paredes incluidas en esta expansión funcionan como las que vienen en la caja básica?*
- R. Sí.
- *P. ¿Pueden utilizarse indistintamente las Puertas y Paredes de esta expansión con las que vienen en la caja básica?*
- R. Sí.

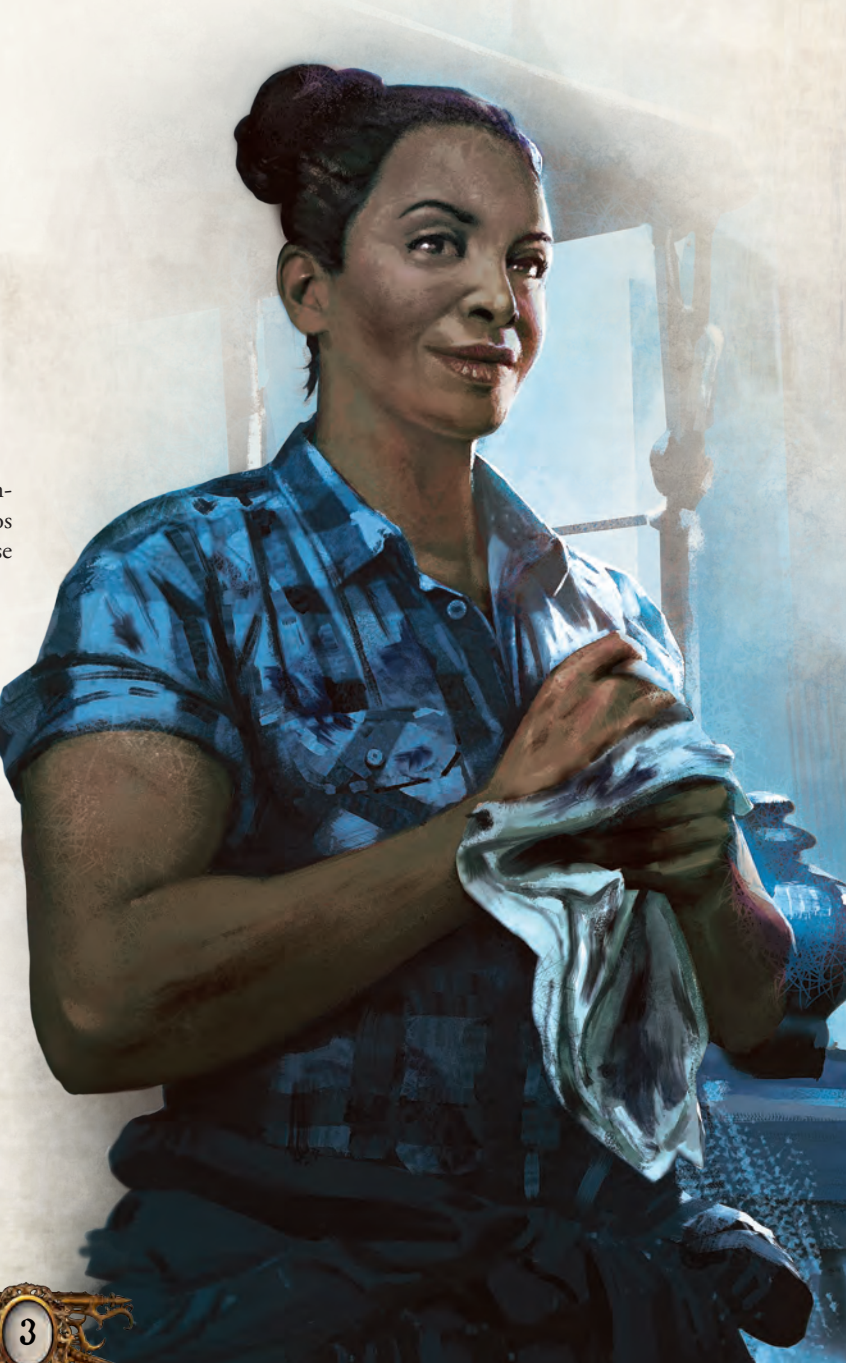

## **CRÉDITOS**

4

**Diseño y desarrollo de la expansión:** Kara Centell-Dunk y Amudha Venugopalan

**Producción:** Molly Glover

**Edición:** David Hansen

**Revisión del texto:** Allan Kennedy

**Traducción:** Juanma Coronil

**Coordinador de juegos de tablero:** Andrew Fischer

**Equipo de autores de** *Arkham Horror***:** Dane Beltrami, Philip D. Henry y Matthew Newman

**Diseño gráfico de la expansión:** WiL Springer

**Coordinador de diseño gráfico:** Christopher Hosch

**Ilustración de la caja:** Jokubas Uogintas

**Ilustraciones del tablero:** Yoann Boissonnet

**Ilustraciones del interior:** Cristi Balanescu, Igor Burlakov, Nicole Cardiff, Matthew Cowdery, Stanislav Dikolenko, Melissa Findley, Michele Frigo, Rafal Hrynkiewicz, Clark Huggins, Maggie Ivy, Richard Jossy, Alexander Karcz, Adam Lane, Robert Laskey, Brynn Metheney Andreia Ugrai, Jose Vega, Magali Villeneuve y Andreas Zafiratos

**Dirección artística:** Jeff Lee Johnson

**Responsable de dirección artística:** Tony Bradt

**Esculpido de miniaturas:** Bhushan Arekar, Robert Brantseg, Rowena Frenzel, Adam Martin, Luigi Terzi y David Whitaker con Kevin Van Sloun

**Escultor jefe:** Cory DeVore

**Coordinador de esculpido:** Derrick Fuchs

**Desarrollo del software:** Mark Jones, Nathan Karpinski y Paul Klecker

**Ilustrador digital:** Gary Storkamp

**Producción digital ejecutiva:** Keith Hurley

**Supervisión de controles de calidad:** Andrew Janeba y Zach Tewalthomas

**Coordinadores de producción:** Justin Anger y Jason Glawe

**Dirección visual creativa:** Brian Schomburg

**Jefe de proyecto:** John Franz-Wichlacz

**Jefe de desarrollo de producto:** Chris Gerber

**Diseño de juego ejecutivo:** Corey Konieczka **Jefe del estudio:** Andrew Navaro

#### **Pruebas de juego**

T.J. Allred, Judyth Andresino, Alex Byers, Jim Cartwright, Caterina D'Agostini, Daniel Lovat Clark, Andrea Dell'Agnese, Julia Faeta, Tony Fanchi, Sean Felix, Stephen Graham, Nathan Hajek, Michael Hill, Grace Holdinghaus, Jason Horner, Julien Horner, Colin Howe, Chelzee Lemm-Thompson, Bree Lindsoe, Todd Michlitsch, Erik Miller, Lacey Miller, Glenn Mondro, Al Peffers, Angelic Phelps, Joe Phelps, Casey Roos, Eric Roos, Daniel Running, Sarah Schriber, Shelley Shaw y Mai Speak

Un agradecimiento especial a todos los que han probado la versión beta.

© 2019 Fantasy Flight Games. Gamegenic y el logo de Gamegenic son TM y © Gamegenic GmbH, Alemania. Fantasy Flight Games, Mansions of Madness, Arkham Horror y el logotipo de FFG son marcas registradas de Fantasy Flight Games. Distribuido por Asmodee Spain, Petróleo 24, 28918 Leganés (Madrid), España. Conserve esta información para su referencia. Los componentes de la caja pueden variar de los mostrados. Fabricado en China. Este producto no es un juguete. Su uso no está pensado para personas menores de 14 años.

### **FantasyFlightGames.es**

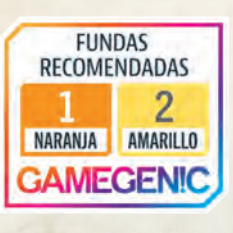

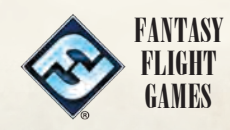